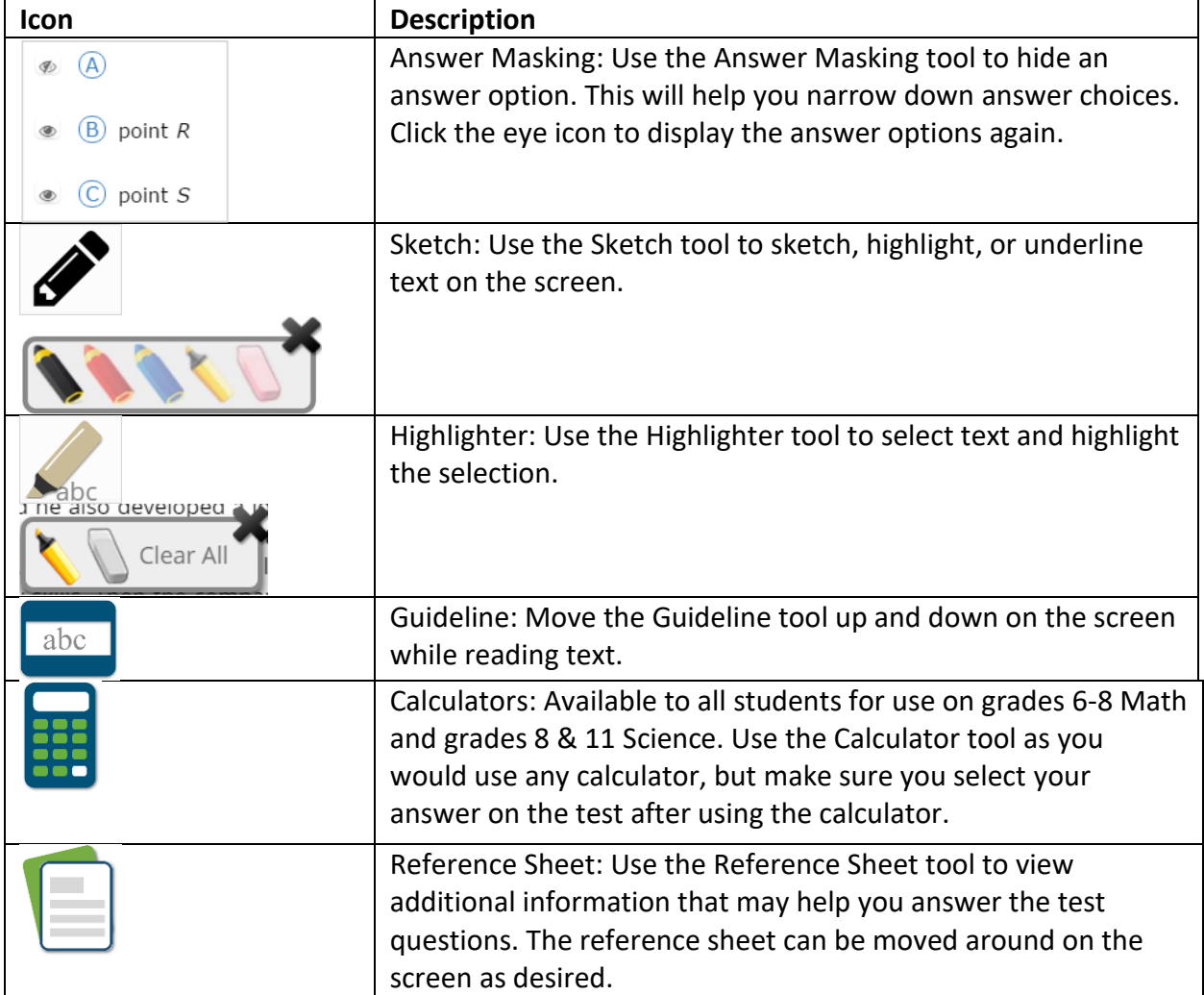

## **The following tools are available to all students.**

## **The following are accommodations and are provided for specific students.**

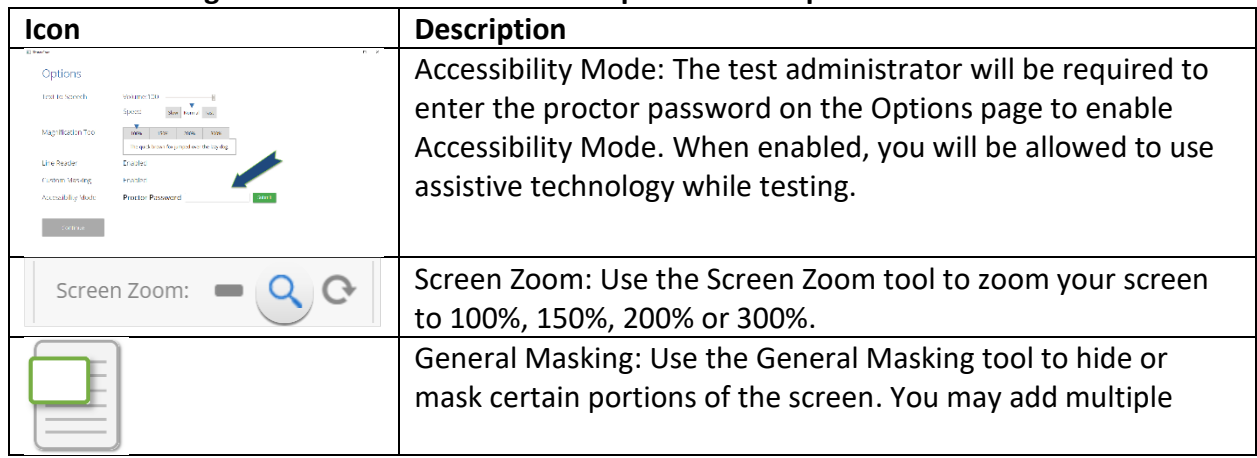

## eMetric ostp Tools and Accommodations Quick Guide 2022

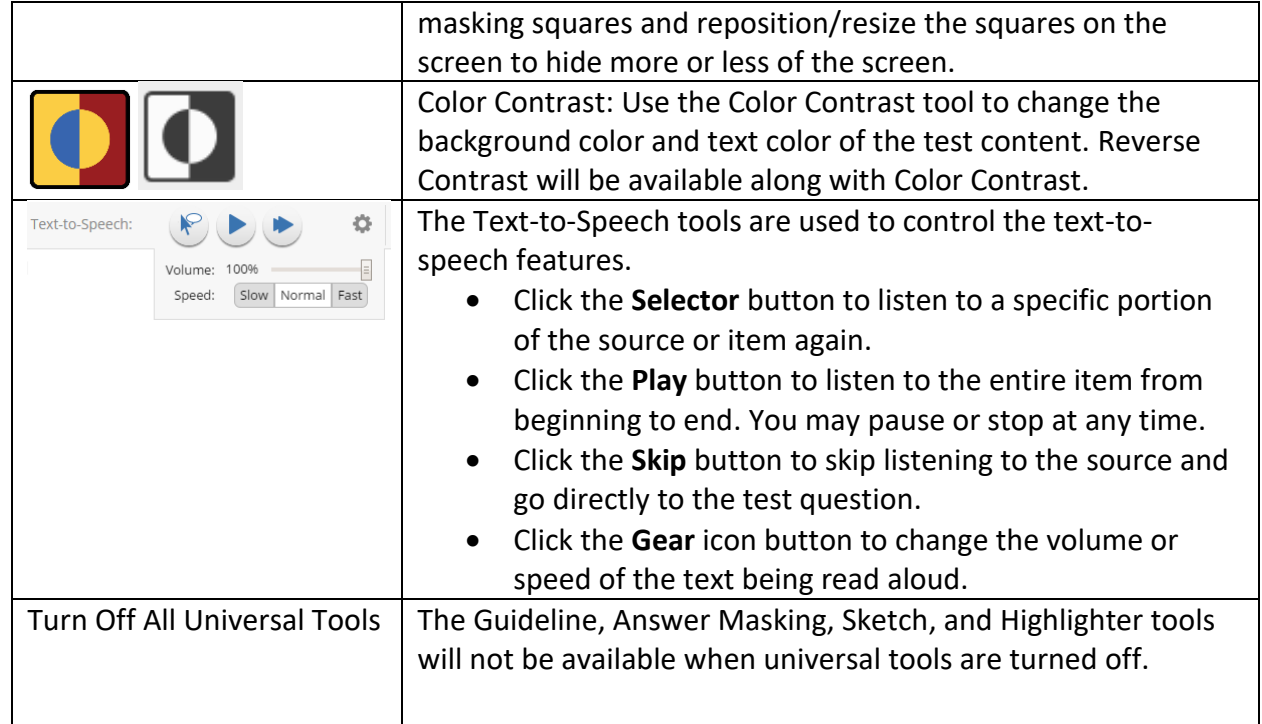